## **Concur Tips and Tricks**

## **Setting up the TripIt Pro Mobile App**

Install the TripIt Pro Mobile App using these instructions.

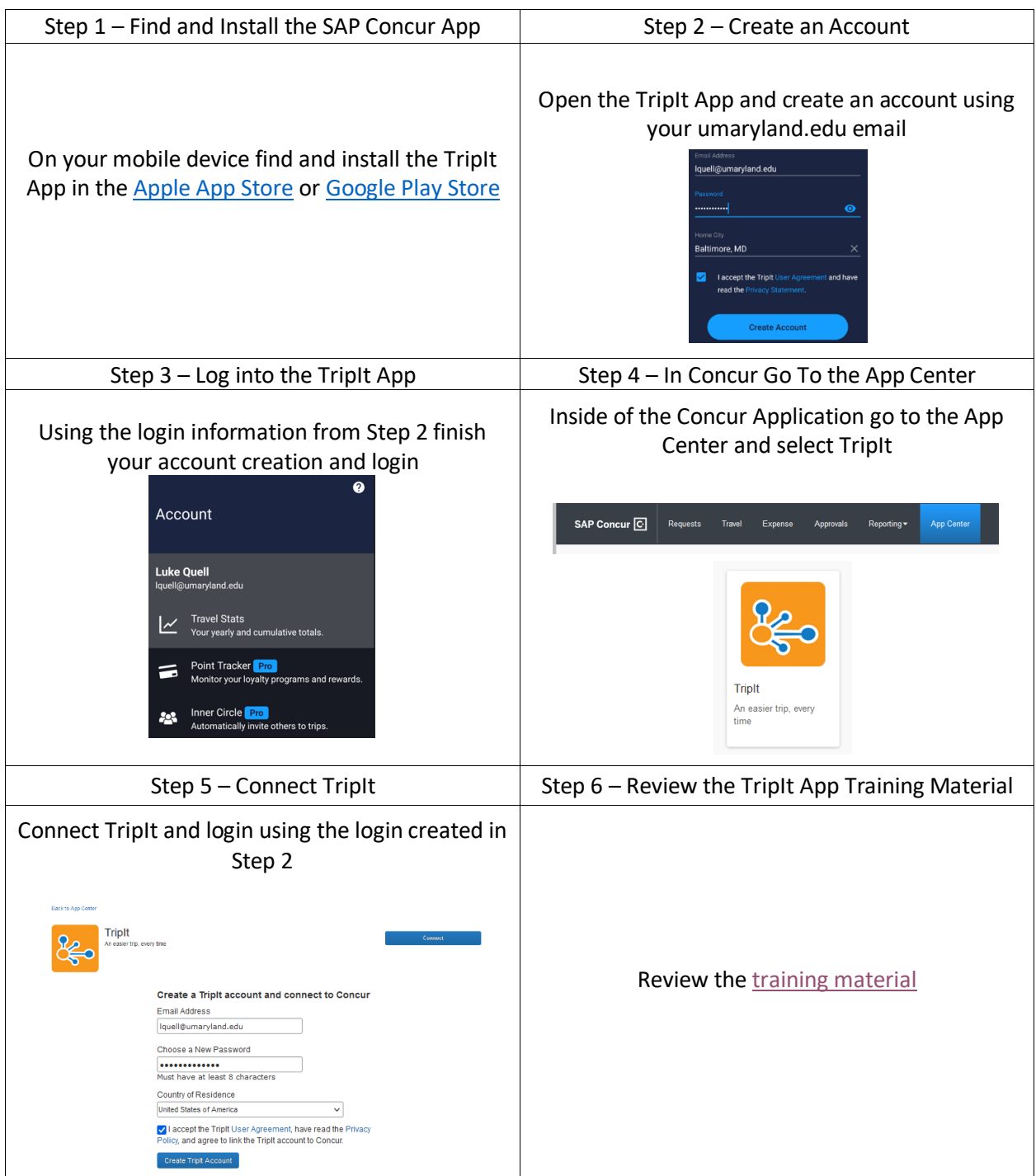